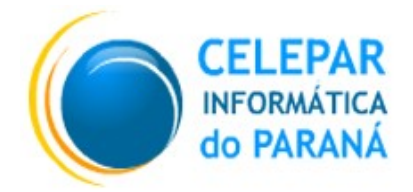

Tecnologia para a Democracia

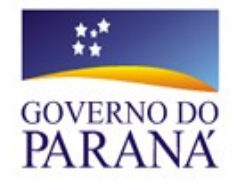

**Gerência de Gestão de Ambientes – GGA Coordenação de Planejamento, Pesquisa e Capacitação – CPPC**

> **PARANÁ DIGITAL COTA DE IMPRESSÃO**

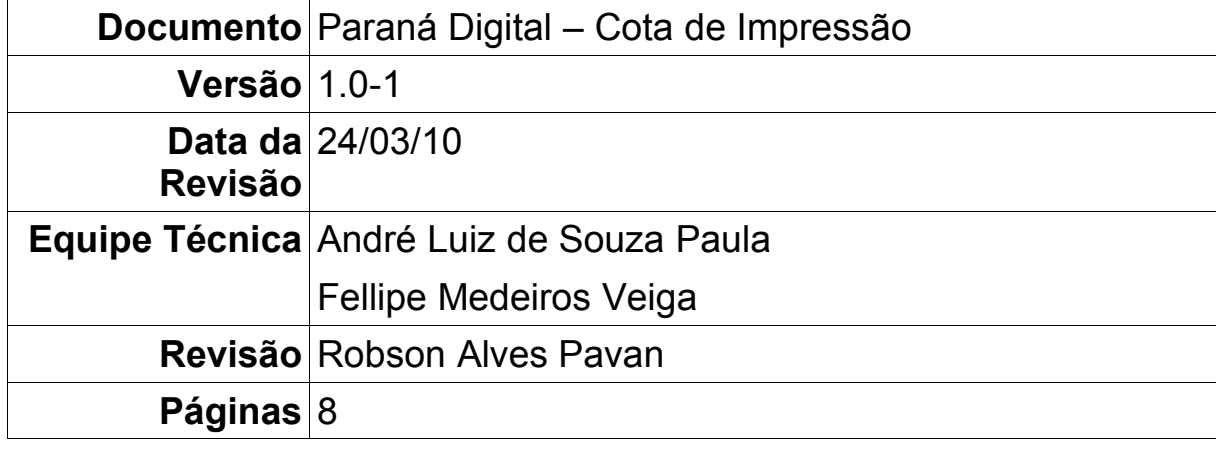

## Índice

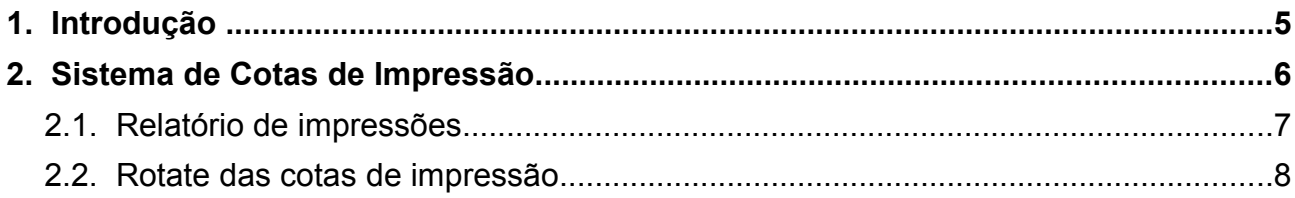

# **Índice de Figuras**

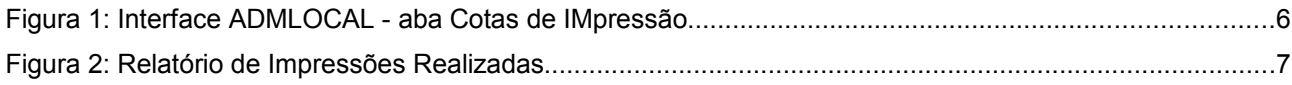

### **1. INTRODUÇÃO**

Este manual tem o objetivo de documentar os procedimentos a serem realizados para a manutenção do sistema de cotas de impressão no Projeto Paraná Digital.

### **2. SISTEMA DE COTAS DE IMPRESSÃO**

[A partir da adoção do sistema de cotas de impressão, o projeto Paraná Digital utiliza um gerenciador](http://www.forumdebian.com.br/topico-4147_Servidor_apache_com_autenticacao_instalcao_e_configuracao.html&sid=83db447c720d9e2f00df7bcf9219f20e) de cotas de impressão por usuário, ou seja, com ele cada usuário terá direito a uma quantidade especifica [de folhas para imprimir. Neste sistema cada aluno, professor, funcionário e visitante terá a sua própria cota](http://www.forumdebian.com.br/topico-4147_Servidor_apache_com_autenticacao_instalcao_e_configuracao.html&sid=83db447c720d9e2f00df7bcf9219f20e) de impressão a partir da quota definida para seu grupo de usuários. As regras básicas para esses sistema [estão listadas abaixo:](http://www.forumdebian.com.br/topico-4147_Servidor_apache_com_autenticacao_instalcao_e_configuracao.html&sid=83db447c720d9e2f00df7bcf9219f20e)

- ✗ [A cota padrão é definida pela SEED, sendo inicialmente estabelecida para cada grupo \(func, prof,](http://www.forumdebian.com.br/topico-4147_Servidor_apache_com_autenticacao_instalcao_e_configuracao.html&sid=83db447c720d9e2f00df7bcf9219f20e) [aluno e visit\) na instalação/recuperação do sistema;](http://www.forumdebian.com.br/topico-4147_Servidor_apache_com_autenticacao_instalcao_e_configuracao.html&sid=83db447c720d9e2f00df7bcf9219f20e)
- ✗ [A cota padrão, por grupo, poderá ser alterada a qualquer momento. Essa ação é realizada pelo](http://www.forumdebian.com.br/topico-4147_Servidor_apache_com_autenticacao_instalcao_e_configuracao.html&sid=83db447c720d9e2f00df7bcf9219f20e) [usuário ADMLOCAL, de acordo com as necessidades de cada escola, pela interface-admlocal, aba](http://www.forumdebian.com.br/topico-4147_Servidor_apache_com_autenticacao_instalcao_e_configuracao.html&sid=83db447c720d9e2f00df7bcf9219f20e) ["Cotas de Impressão".](http://www.forumdebian.com.br/topico-4147_Servidor_apache_com_autenticacao_instalcao_e_configuracao.html&sid=83db447c720d9e2f00df7bcf9219f20e)

| $\sim$<br>٠<br>$\bullet$<br>Prd-Admiocal (em servidora) |         |       |      |                                                                                        | Ю                                      |
|---------------------------------------------------------|---------|-------|------|----------------------------------------------------------------------------------------|----------------------------------------|
| $C$ riar<br>Ajuda<br>Arquivo                            |         |       |      |                                                                                        |                                        |
|                                                         |         |       |      | Usuários   Multiterminais   Impressoras   Cotas de Impressão   Servidores   Relatórios |                                        |
|                                                         | Login   | Grupo | Pág. | Bloqueado                                                                              | Definir Cota                           |
|                                                         | ernesto | prof  | 100  | Não                                                                                    | Funcionários: 200                      |
|                                                         | joao    | aluno | 20   | Não                                                                                    | Professores:<br>100                    |
|                                                         | maria   | aluno | 20   | Não                                                                                    | 10<br>Visitantes:                      |
|                                                         | mario   | func  | 200  | Não                                                                                    | 20<br>Alunos:                          |
|                                                         | turista | visit | 10   | Não                                                                                    | Salvar                                 |
|                                                         | zilda   | func  | 200  | Não                                                                                    |                                        |
|                                                         |         |       |      |                                                                                        | Bloquear/<br><b>G=1</b><br>Desbloquear |

*Figura 1: Interface ADMLOCAL - aba Cotas de Impressão*

✗ [Ao definir uma nova cota padrão, para cada grupo de usuários, todos os usuários do sistema serão](http://www.forumdebian.com.br/topico-4147_Servidor_apache_com_autenticacao_instalcao_e_configuracao.html&sid=83db447c720d9e2f00df7bcf9219f20e) [afetados, por exemplo:](http://www.forumdebian.com.br/topico-4147_Servidor_apache_com_autenticacao_instalcao_e_configuracao.html&sid=83db447c720d9e2f00df7bcf9219f20e)

[a\) Se o ADMLOCAL salvar a cota do grupo com valor "0" \(Zero\) todos os usuários desse grupo](http://www.forumdebian.com.br/topico-4147_Servidor_apache_com_autenticacao_instalcao_e_configuracao.html&sid=83db447c720d9e2f00df7bcf9219f20e) [terão suas cotas de impressão canceladas e ficarão bloqueados para realizar novas impressões.](http://www.forumdebian.com.br/topico-4147_Servidor_apache_com_autenticacao_instalcao_e_configuracao.html&sid=83db447c720d9e2f00df7bcf9219f20e) [Mesmo que no momento do bloqueio o usuário desse grupo ainda tivesse saldo positivo;](http://www.forumdebian.com.br/topico-4147_Servidor_apache_com_autenticacao_instalcao_e_configuracao.html&sid=83db447c720d9e2f00df7bcf9219f20e)

[b\) Caso haja um aumento, ou decréscimo, na cota para um determinado grupo: Novos usuários](http://www.forumdebian.com.br/topico-4147_Servidor_apache_com_autenticacao_instalcao_e_configuracao.html&sid=83db447c720d9e2f00df7bcf9219f20e) [terão sua cota definida de acordo com a nova cota e antigos usuários terão sua cota aumentada, ou](http://www.forumdebian.com.br/topico-4147_Servidor_apache_com_autenticacao_instalcao_e_configuracao.html&sid=83db447c720d9e2f00df7bcf9219f20e) [diminuída, de acordo com a diferença aplicada.](http://www.forumdebian.com.br/topico-4147_Servidor_apache_com_autenticacao_instalcao_e_configuracao.html&sid=83db447c720d9e2f00df7bcf9219f20e)

✗ [O botão bloquear/desbloquear servirá para retirar a cota de impressão para um determinado](http://www.forumdebian.com.br/topico-4147_Servidor_apache_com_autenticacao_instalcao_e_configuracao.html&sid=83db447c720d9e2f00df7bcf9219f20e) [usuário. Caso o usuário já esteja bloqueado servirá para liberar novamente a cota de impressão](http://www.forumdebian.com.br/topico-4147_Servidor_apache_com_autenticacao_instalcao_e_configuracao.html&sid=83db447c720d9e2f00df7bcf9219f20e) [referente ao valor atribuído seu grupo;](http://www.forumdebian.com.br/topico-4147_Servidor_apache_com_autenticacao_instalcao_e_configuracao.html&sid=83db447c720d9e2f00df7bcf9219f20e) 

#### **2.1. Relatório de impressões**

O relatório de impressões está situado na aba relatórios, da interface do ADMLOCAL, ao clicar no botão "Impressora". O objetivo do relatório é dar uma visão de todos os trabalhos enviados para as impressoras, independente do sucesso da impressão. Com o tempo fica inviável controlar todos os trabalhos da fila desde a sua criação, portanto iremos limpar a fila de impressão mensalmente quando os usuários receberão suas cotas mensais.

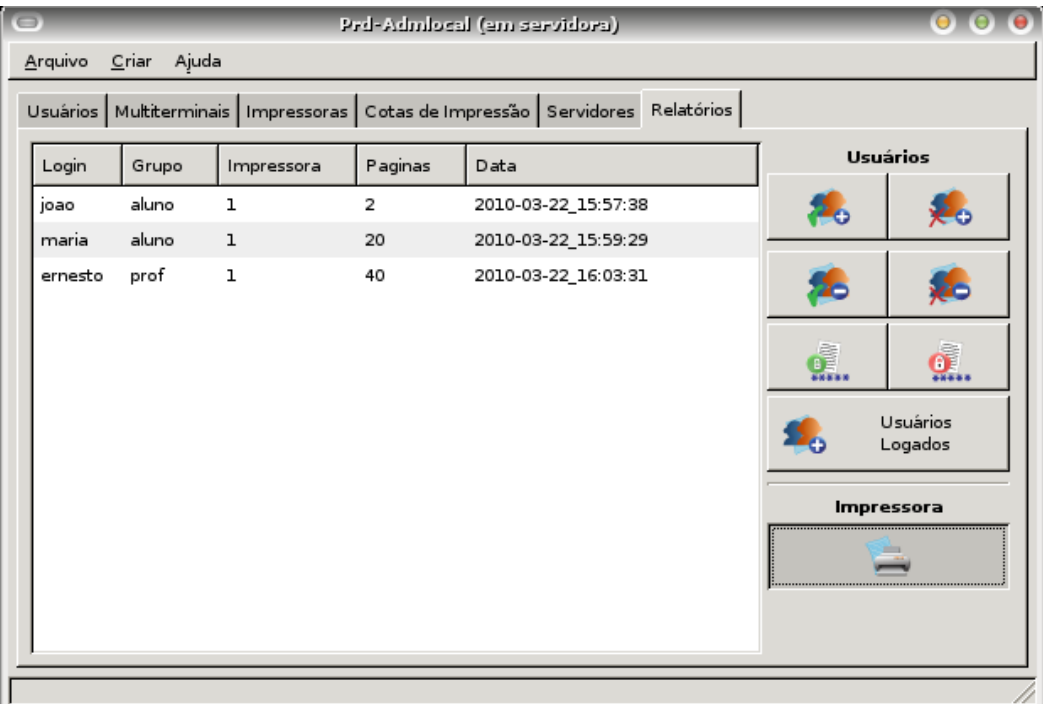

*Figura 2: Relatório de Impressões Realizadas*

#### **2.2. Rotate das cotas de impressão**

Foi padronizado que as cotas de impressão terão validade de 1 mês, ou seja, o ADMLOCAL deverá determinar uma cota de impressão que aprovisione os seus usuários num período mensal. Todo o mês a fila de impressão é limpa e os usuários terão suas cotas renovadas de acordo com o padrão adotado para seus respectivos grupos.